Pensieve header: Progressive scanning of a photo.

```
img = ImageData@Import@"C:/drorbn/AcademicPensieve/Classes/17-1350-AKT/CP8.png";
SlideView@Table\begin{bmatrix} \mathbf{b} \mathbf{s} = 2 \wedge (8 - \mathbf{k}) \end{bmatrix};
  GraphicsRasterReverseTotal[Partition[img, {bs, bs}], {3, 4}]  bs^2.,
```

```
ImageSize → 256, ImagePadding → None, PlotRangePadding → None, {k, 0, 8}
```
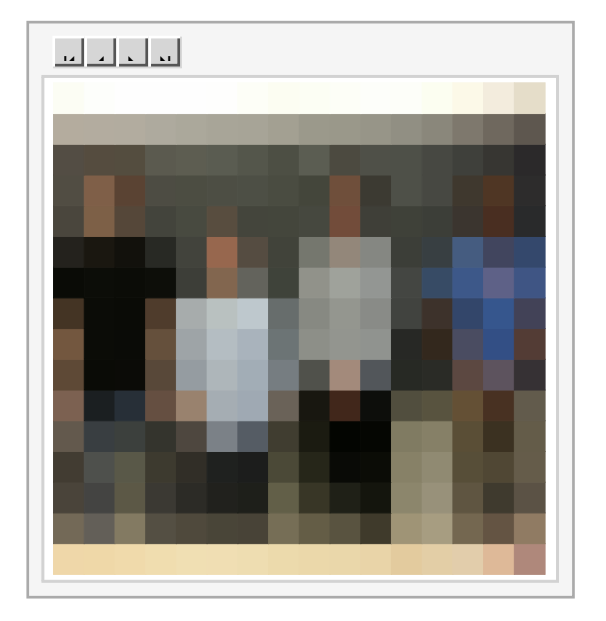